## **Configuration Of Sap Fico Manual**

Yeah, reviewing a books **Configuration Of Sap Fico Manual** could increase your close links listings. This is just one of the solutions for you to be successful. As understood, expertise does not suggest that you have fantastic points.

Comprehending as competently as bargain even more than additional will find the money for each success. adjacent to, the publication as well as keenness of this Configuration Of Sap Fico Manual can be taken as well as picked to act.

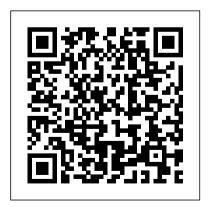

## **SAP ERP Financials SAP PRESS**

This book offers a comprehensive introduction to the fundamentals of SAP ERP Financials (FI) configuration. Dive into configuration details for general ledger (FI-GL), accounts receivable (FI-AR), and accounts payable (FI-AP) transactions. You>Il learn about the primary features and functions of SAP FI configuration including how to create company codes and chart of accounts, assign

a controlling area, and define number ranges. Get tips for automatic posting rules and posting periods. Gain proficiency navigating in SAP FI, including how to access configuration transactions. Walk through step-by-step instructions for executing transport request configuration. Get exposure to advanced SAP FI configuration topics including SAP tables, SE11, SE16N, and SOVI. This introductory guide to SAP FI configuration covers: Get an overview of SAP Financials configuration Explore fundamental aspects of FI-GL, FI-AR, and FI-AP configuration Learn how to create, define, and assign company codes and chart of accounts Obtain hands-on instruction based on examples and screenshots

SAP ERP Financial Accounting and Controlling SAP PRESS

This bestselling guide for business users shows you how to run Financial Accounting in SAP ERP. --

Configuring SAP Asset Accounting SAP PRESS Master the SAP product ecosystem, the client environment, and the feasibility of implementing critical business process with the required technical and functional configuration. SAP Project Management Pitfalls is the first book to provide you with real examples of the pitfalls that you can avoid, providing you with a road-map to a successful implementation. Jay Kay, a SAP Program Manager for Capgemini, first takes a deep dive into common pitfalls in implementing SAP ERP projects in a complex IT landscape. You will learn about the potential causes of failures, study a selection of relevant project implementation case studies in the area, and see a range of possible countermeasures. Jay Kay also provides background on each - the significance of each implementation area, its

relevance to a service company that implements mitigate risks can take you to a successful SAP projects, and the current state of research. Key highlights of the book: Tools and techniques for project planning and templates for allocating resources Industry standards and innovations in SAP implementation projects in the form of standard solutions aimed at successful implementation Managing SAP system ECC upgrades, EHP updates and project patches Learn effective ways to implement robust SAP release management practices (change management, BAU) Wearing a practitioner 's insight, Jay Kay explores the relevance of each failed implementation scenario and how to support your company or clients to succeed in a SAP implementation. There are many considerations when implementing SAP, but as you will learn, knowledge, insight, and effective tools to

implementation project.

SAP Security Configuration and Deployment SAP PRESS This manual, written with the objective of providing detailed training to both, consultants and users goes deep into the subject from initial configurations to setting up the Income Statement and Balance Sheet of the company. The integration points of Finance with Purchasing/Inventory and Shipping/Billing are explained in detail and the chapters marked clearly if it

is a Configuration (C) or Transaction (U) or both. Since effect on the transactions, most of the book has been thereby making the learning written in standard SAP, once relational in real time for with some basic configurations user's perspective, not much defined in the first few pages, a SAP user, if so desires, can stay only with the areas marked 'U' by passing the 'C' since not everything in standard SAP depends on configurations. Consultants or to-be consultants, of course, need to understand both sides of SAP. The effects of changes done in configuration are

a company code is set up along better understanding. From the from the subject has been left out in writing this manual and every effort has been taken to keep it relevant to the Corporate Finance functions of day to day working on SAP in an orderly flow. This manual is really a result of many years of training both consultants, and business users. The author appreciates your comments and suggestions

immediately followed by their

Page 4/19 April. 28 2024 on improving this book. If I can be of any assistance in helping you understand the subject better or any other way, please feel free to drop in a mail to ykalra@shefaria.com captioning the book is included with the text. the email with the Book Title. Implementing SAP Â ® ERP Financials Apress

This up-to-date quick reference guides the reader through the most popular SAP module. It includes material on SAP ERP Financials, SAP FICO, and SAP R/3. Unlike most books that only provide questions and answers for certification or interview preparation, this book covers fifty common business situations related to FRP

Financials/FICO and provides practical solutions for them. In addition, the book begins with over 200 FAQs and certification questions for those who need a quick review of the material. A CD-ROM with FICO templates, short cuts, and color figures from

First Steps in SAP Financial Accounting (FI) Espresso Tutorials GmbH

This book offers a comprehensive introduction to the fundamentals of SAP ERP Financials (FI) configuration. Dive into configuration details for general ledger (FI-GL), accounts receivable (FI-AR), and accounts payable (FI-AP) transactions. You > II learn about the primary features and functions of SAP FI configuration including how to create company codes and chart of accounts, assign a controlling area, and define number ranges. Get tips for automatic posting rules and posting periods. Gain proficiency navigating in SAP FI, including how to access

configuration transactions. Walk through step-by-step 6.0 screens across modules. Whether you need help instructions for executing transport request configuration. Get exposure to advanced SAP FI configuration topics including SAP tables, SE11, SE16N, and SQVI. This introductory guide to SAP FI configuration covers: - Get an overview of SAP Financials configuration - Explore fundamental aspects of FI-GL, FI-AR, and FI-AP configuration -Learn how to create, define, and assign company codes and chart of accounts - Obtain hands-on instruction based on examples and screenshots Configuring SAP Accounts Receivable & Accounts Pavable Independently Published The Ultimate SAP ® User Guide is the essential handbook for all aspiring SAP professionals. SAP master and experienced author Rehan Zaidi has put out an easy-to-follow, illustrated guide that will help you take your SAP skills to the next level. At a time when SAP jobs are competitive, it's important to exceed expectations. This book will help you to do just that - with up-to-date content on the latest ERP

getting started on SAP, personalizing your SAP system, or creating your own reports, this book will guide you. Polished by a review panel of SAP experts, The Ultimate SAP User Guide is an affordable alternative to costly training. You can use the book as step-by-step training, or simply use it as a reference when your job calls for a new task or SAP skills. With The Ultimate SAP User Guide, you are on the way to SAP mastery.

SAP ERP Financials Independently Published In this book, noted expert Andrew Okungbowa explains SAP Asset Accounting (FI-AA) in SAP-ERP, including its associated business benefits, and guides you through the considerable complexities of SAP-ERP configuration. Using FI-AA for fixed asset management enables you to manage assets in multinational companies across a broad range of industries and produce reports to meet various needs in line with legal

requirements. Configuring SAP-ERP can be a daunting exercise, however, and there are few resources that address these issues. Asset Accounting Configuration in SAP ERP fills that resource gap by covering the major aspects of SAP FI-AA for anyone with SAP experience and the basic accounting knowledge and bookkeeping skills necessary to apply configuration. It provides configuration explanations in the simplest forms possible and provides step-by-step guidance with illustrations and practical examples. What You'll Learn "li>In-depth coverage of FI-AA syllabus How to configure FI-AA accounting in SAP How to integrate FI-AA accounting with other SAP modules How to explain the functionalities of SAP FI-AA Knowledge gained from real-world practical examples and case studies Who This Book Is For The key target audience for this book includes SAP consultants, developers,

accountants, support organizations and beginners. It is also a resourceful learning manual for universities and institutions whose curricula covers SAP-ERP Asset Accounting. Configuring SAP R/3 FI/CO Stylus Publishing, LLC When the stakes are high and the job is complex, rely on this complete guide to implementing Financial Accounting. Master the processes, subcomponents, and tools you need and align your FI system with unique business requirements, from intricate system configuration to versatile mobile apps. This book details step-by-step instructions and examples for integrating FI with CO, SD, PP, and MM. Make your FI system count Highlights: General Ledger accounting Custom projects Enterprise structure Global parameters Documents Tax and correspondence Accounts Receivable Accounts Payable Bank Accounting Asset Accounting Travel Management SAP Fiori SAP Fico Beginner's Handbook Jones & Bartlett Learning

This book on 'Configuring SAP General Ledger Accounting in SAP S/4HANA Finance, covers configuring your SAP system for making use of the important functional areas of SAP General Ledger (G/L) Accounting. As with my other books on SAP, this book also follows a case-study approach to make your learning easy. Efforts have been taken, throughout the book, to guide you step-by-step in understanding how to configure your SAP system, to meet your exact business needs. Each configuration activity has been discussed with appropriate screen shots (from an SAP system) and illustrations to help you 'see' what is being discussed in that activity / step. You will see a lot of additional information, provided across the Chapters and the Sections, to help you comprehend a topic or a configuration setting or a concept better. The entire content of the book, vide various Chapters, has been presented as in SAP IMG (Implementation Guide), for easy reference. You will come across with appropriate menu paths and Transactions, to help you to navigate the various

activities. The coverage includes: Case Study SAP General Ledger Accounting: Overview Features & Functionalities Pre-requisites for Configuring SAP G/L Accounting Master Data Business Transactions Periodic Processing Preparation for Productive Start Information System The book starts with a case study, setting up the tone for further discussions, outlining the various business processes that you will be configuring towards implementing SAP G/L Accounting for your business. You will come across with the case study brief per configuration activity / step, in each Chapter. We discuss the overview of SAP G/L Accounting, before moving on to discuss its important features and functionalities. You will learn about extensibility, ledger concept, document splitting, parallel accounting, segment reporting, fast close and integration of SAP FI with SAP Controlling. We, then, move on to discuss the pre-requisites for configuring SAP G/L Accounting. Here, you will learn about the important FI general settings and also on how to configure the fields, ledgers and currencies.

FI integration with CO. While on G/L master data, we reports created with Report Painter / Report Writer. discuss the G/L account master data, the profit center In all, you can use this book as a desktop-reference or master data and segment master data. We bring out, in a refresher for configuring SAP G/L Accounting. As detail, the preparations that you need to make for creating these master data, besides elaborating their creation and processing. You will, then, be taken to learn about the functionality as well as the configuration of G/L business transactions, including document splitting, open item clearing, bank account interest calculation, and adjustment posting / reversal. In periodic processing for G/L, you will learn about the various closing operations like check/count, valuate, reclassify, allocation and carry forward. We, then, discuss the preparations that you need to make for productive start of SAP G/L Accounting system. You will learn about the preparations, in detail, for new implementation, as well as for migration from an existing non-HANA SAP system. Finally, towards the end, we discuss the G/L information system. You will learn about the various G/L reports that are available

You will learn more about parallel accounting and the for your business, including the drilldown reports and the Chapters have been progressively elaborated, you will find the book very informative and easy to read. SAP Fico Beginner's Handbook Apress Step by Step Screenshots Guided Handholding Approach to Learning Explaining FI, CO Modules & Concepts to guide Consultants, Users, End Users gain confidence, get comfortable with and improve productivity using SAP FICO. Beginners who are in their First & Second year of career with SAP FICO will find this book beneficial the most. How the Chapters are arranged CHAPTER I - Helps YOU begin using SAP FICO on a strong note. CHAPTER II - Grasp the concepts for a

theoretical foundation on which SAP FICO is designed and built. CHAPTERS III & IV -Get introduced to Transaction Codes & Standard Reports in SAP FICO. CHAPTER V Management Begin your journey with this - Navigation in SAP FICO put YOU at complete ease with SAP Navigation and a strong footing to move forward confidently. CHAPTERS VI & VII - Essential SAP Tips & Layout make YOURSAP FICO experience, a pleasure. CHAPTER VIII - How YOU can work with Standard Reports. CHAPTERS IX, X & XI - Experience authority in using Standard Reports. Topics Covered Chapter I Navigation in SAP (Part - I) Chapter II Concepts Chapter III Data Entry Chapter IV Standard Reports in FICO Chapter V Navigation in SAP - (Part II) Chapter VI SAP Tips & Tricks Chapter VII Customizing SAP

Layout Chapter VIII Report Parameter Selections Chapter IX List Functions Chapter X ABC Analysis Chapter XI Extract book to understand and optimize using SAP FICO to take your career to greater heights. Configuring Financial Accounting in SAP Sybex This up-to-date quick reference guides the reader through the most popular SAP module (myERP Financial 6.0). It thoroughly covers all of the submodules of ERP Financials, including, FICO, FSCM, New GL functionality, SAP integration points, and Report Painter. Unlike other books that only provide questions and answers for certification preparation, this book covers both configurations and end user transactions for validating the implementation methods. A companion CD-ROM with FICO templates, short cuts, and color figures is included. Features: \* Includes both configurations and end-user transactions for validation \* Uses a quick-reference style for finding information quickly \* Covers the latest account configurations for New GL \* Includes a CD-ROM with FICO templates, short cuts, and color figures.

Asset Accounting Configuration in SAP ERP John Wiley & Sons

SAP ERP modules are notoriously hard to configure and use effectively without a lot of practice and experience. But as SAP ERP Financial Accounting and Controlling: Configuration and Use Management shows, it doesn't have to be so difficult. The book takes a systematic approach that leads SAP Financial Accounting and Controlling (FICO) users step by step through configuring and using all the program 's facets. This approach makes configuration complexities manageable. The book 's author—SAP expert, trainer, and accountant Andrew Okungbowa—ensures that both you and your end

users are up and running quickly and confidently with FICO. He also provides sound and tested procedures that ensure your implementation works without error. SAP ERP Financial Accounting and Controlling: Configuration and Use Management is in fact the most comprehensive and easy-to-follow SAP FICO configuration book in the market. It incorporates a hands-on approach, with hundreds of screen shots and practical examples, that allows a person without prior configuration training to make SAP FICO ready for use in the enterprise. You 'Il find that you don 't need to be a rocket scientist to grasp the concepts explained and apply them to your work—even when the finances are complicated, such as with the ins and outs of taxes, currency conversions, or special general ledger entries such as down payments or bills of exchange. Providing an in-depth coverage of both configuration and end user procedures, the book covers most aspects of the SAP FICO certification syllabus—SAP 's view of the module 's key tasks and procedures—including: Configuring and using

the general ledger and accounts payable and receivable configuration issues in far more depth than other screens Configuring and completing closing procedures, asset accounting, and financial reporting Configuring global settings and enterprise variables house bank Integrating FICO with other SAP modules configure the system to deliver functionality. The

Taking a jargon-free tone and providing an abundance of examples, Andrew Okungbowa provides a clear understanding of configuration techniques and the breadth of functionalities encompassed by SAP FICO. And as an accountant, Okungbowa understands the needs of end users as well as of those answering to the CIO. Configuring SAP ERP Financials and Controlling

Lulu.com

Market\_Desc: Consultants, IS managers, and project team members for FI/CO systems. Also, end users who have been left to maintain a system after a project's conclusion. Special Features: " Only book on the market for SAP team members who need to configure and customize the FI/CO module. Covers

books, which focus on the theory of FI/CO and functionality from only an end-user perspective." The book's approach is ideally suited to the needs of the Accounting for both profit and cost centers Creating a audience. The emphasis is on teaching people how to authors use case studies and detailed tables to explore the variations in setup depending on the environment the module is being used in." FI and CO are the most widely used of the SAP modules, both domestically and abroad. About The Book: SAP is the leading ERP (Enterprise Resource Planning) product in the market, with more than 30 percent market share. FI/CO, the Financial and Controlling modules, are the most popular modules in the package and are used by thousands of SAP customers in various industries. (20,000 companies have installed SAP; more than half have the financial package). Configuring and customizing the SAP modules is still one of the most expensive and time-consuming parts of the implementation, because consultants are expensive

and support from SAP is slow. This book is valid for both versions 3.x and 4.x of R/3.

SAP S/4HANA FINANCIAL ACCOUNTING **CONFIGURATION Jones & Bartlett Publishers** This book, SAP FICO Black Book, brings to you a simple to the point non-technical jargon free discussion on SAP FICO along with comprehensive real life examples based on authors real life implementations. One of the first FICO books which cover business cycles rather than plain technical configuration. Targeting intermediate and advancedlevel readers, this book discusses Implementation Tools; Enterprise Structure; New GL Configuration; Online Document Splitting; AR; AP; AA; Bank accounting; Integration of FI with Other Modules; Business Processes; Controlling; Cost Center Accounting; Product Costing; Material Ledger Configuration and Profit Center Accounting. The author has spent the last 10 years of his career acquiring this knowledge through the trial and error method. It covers the end user as well as technical

configuration perspective. It can serve as a starting point for the people who want to comprehend how the financial and managerial accounting functions in an ERP. Most of the FICO text deals with technical configuration and throws little light on its functional implementation. This book is author s humble attempt to bridge the gap by providing real life scenarios along with technical details.

First Steps in SAP FI Configuration Espresso Tutorials GmbH

This book on 'Configuring SAP Financial Accounting' in SAP S/4HANA Finance (1909), has been published in two volumes: Volume I and Volume II. The Vol. II (this book) covers: Configuring SAP Financial Accounting - Vol. I Case Study (Project Dolphin & Project Starfish) Accounts Receivable and Accounts Payable Contract Accounts Receivable and Payable Bank

Accounting Asset Accounting In Vol. I of the title we have covered SAP HANA SAP S/4HANA SAP S/4HANA Finance Case Study (Project Dolphin & Project Oyster) Enterprise Structure FI Global Settings I (Fields, Ledgers, Fiscal Year, Posting Period, Parallel Accounting, Integration of SAP CO with SAP FI, and Company Code Global Parameters) FI Global Settings II (Documents, (outgoing & incoming, manual and Inflation Accounting and Correspondence) FI automatic), dunning, open item clearing, Global Settings III (Taxes including Extended Withholding Tax) General Ledger Accounting To give you an idea of what has been covered in 'Configuring SAP Financial Accounting - Vol. I', we have captured the details, in this book, in a Chapter-wise summary of that coverage with configuration highlights that has been discussed in each of

those Chapters, from 1 to 9. The book covers Accounts Receivable (FI-A/R) and Accounts Payable (FI-A/P), in detail. It covers customer and vendor accounts, business transactions associated with both FI-A/R and FI-A/P and the information system. In business transactions, you will see topics like incoming invoices, release for payment, payments down payment processing, adjustment posting, interest calculation and closing operations. In Contracts Accounts Receivable and Payable (SAP FICA), with a separate case study (Project Starfish), we discuss the functionality and the configuration required for setting up of SAP FICA for a business. In Bank Accounting (FI-BL), you will learn

about bank master data (bank directory, house on SAP, this book also follows a case-study bank, business partner's bank, bank distribution etc.), bank chains, payment transactions including manual & electronic bank statement, lockbox processing, cash journal and online payments. The book covers exact business needs. Each configuration Asset Accounting (FI-AA) in great detail. It covers the organizational structure, structuring screen shots (from an SAP system) and fixed assets in FI-AA (including special forms of assets, asset classes etc.), integration of FI-AA with other SAP components including SAP FI-G/L, general & special valuation, depreciation, master data, transactions (like acquisitions, retirements, transfers, capitalization of assets under construction etc.), FI-AA information system, asset data transfer, preparations for going live and overview for experts. As with my other books

approach to make your learning easy. Efforts have been taken, throughout the book, to guide you step-by-step in understanding how to configure your SAP system, to meet your activity has been discussed with appropriate illustrations to help you 'see' what is being discussed in that activity / step. You will see a lot of additional information, provided across the Chapters and the Sections, to help you understand a topic or a configuration setting or a concept better. The entire content of the book, vide various Chapters, has been presented as in SAP IMG (Implementation Guide), for easy comprehension. You will come across with appropriate menu paths and Transactions, to help you to navigate the various activities. In all, you can use this book as a desktop-reference for configuring SAP FI. As the Chapters have been progressively elaborated, you will certainly find this as informative and easy to comprehend. First Steps in SAP FI Configuration Tata McGraw-Hill Education This book on 'Configuring SAP Financial Accounting in SAP S/4HANA Finance, has been published in two volumes: Volume I and Volume II. The Volume I (this book) covers: Case Study Enterprise Structure FI Global Settings I (Fields, Ledgers, Fiscal Year, Posting Period, Parallel Accounting, Integration of SAP CO with SAP FI, and Company Code Global Parameters) FI Global Settings II (Documents, Inflation Accounting and Correspondence) FI Global Settings III (Taxes including Extended Withholding Tax) G/L

Accounting The Volume II covers: Case Study

Accounts Receivable and Accounts Payable Contract Accounts Receivable and Payable Bank Accounting Asset Accounting Here, in Volume I, you will learn about the context and relevance of SAP HANA, SAP S/4HANA and SAP S/4HANA Finance, before actually learning the configuration of SAP Financial Accounting. This book follows a case-study approach with a story-board technique, that provides you with the required business background for a given configuration activity. Towards configuring SAP FI, you will start your learning with SAP enterprise structure focussing on SAP FI/CO organizational units, their definition and assignment. Then, you will learn about FI global settings, in great detail, spread over three Chapters. You will learn about fields, ledgers, field status variants, fiscal year and posting periods. You will also learn parallel accounting, integration of SAP Controlling with SAP FI and configuring company code global parameters. Later, you will learn about documents (document structure, document types, posting keys, screen variants,

document change rules, bar code entry, tolerance groups, summarization, default values, business transaction types, recurring entries, document parking Efforts have been taken, throughout the book, to and document archiving) besides inflation accounting guide you step-by-step in understanding how to and correspondence. Finally, in FI global settings, you configure your SAP system, to meet your exact will learn taxes: the tax on sales and purchases, the settings required for calculation / posting and interfacing your SAP system with external tax application (Vertex). You will also learn about withholding tax, including extended withholding tax: the configuration settings and how to manage withholding tax changeover. You will also learn SAP G/L Accounting, in great detail, covering the preparations required for creating the master data including chart of accounts, account groups, sample accounts etc. You will learn how to create / process G/L accounts, besides understanding the configuration towards business transactions like document splitting, cross-company code transactions, open item clearing, balance interest calculation, closing operations, and preparing for 'going live'. As

with my other books on SAP, this book also follows a case-study approach to make your learning easy. business needs. Each configuration activity has been discussed with appropriate screen shots (from an SAP system) and illustrations to help you 'see' what is being discussed in that activity / step. You will see a lot of additional information, provided across the Chapters and the Sections, to help you understand a topic or a configuration setting or a concept better. The entire content of the book, vide various Chapters, has been presented as in SAP IMG (Implementation Guide), for easy comprehension. You will come across with appropriate menu paths and Transactions, to help you to navigate the various activities. In all, you can use this book as a desktop-reference for configuring SAP FI. As the Chapters have been progressively elaborated, you will certainly find this as informative and easy to comprehend.

SAP® ERP Financials and FICO Handbook Createspace Independent Publishing Platform This up-to-date quick reference guides the reader through the most popular SAP module. It includes material on SAP ERP Financials, SAP FICO, and SAP R/3. Unlike most books that only provide questions and answers for certification or interview preparation, this book covers fifty common business situations related to ERP Financials/FICO and provides practical solutions for them. In addition, the book begins with over 200 FAQs and certification questions for those who need a quick review of the material. A CD-ROM with FICO templates, short cuts, and color figures from the book is included with the text Configuring Financial Accounting in SAP ERP

## **Outskirts Press**

SAP is the world leader in Enterprise Resource Planning (ERP) software; of the software?s modules, the FI (Finance) and CO (Controlling) are by far the most popular and are widely implemented. This book has no competition? it is the only book on the market on how to configure and implement SAP?s FI and CO modules to maximize functionality and features hands-on, step-by-step instructions and real-world examples that provide immediate and practical solutions. Updated for SAP?s ECC 6.0, the book covers FI enterprise structure, general ledger, substitutions and validations, automatic account assignments, accounts payable and receivable, asset accounting, accrual engine, closing entries, credit management, lockbox, CO enterprise structure, profitability analysis (CO-PA), and more. SAP Project Management Pitfalls Espresso Tutorials GmbH This book explains in details about the SAP

Enterprise Structure (MM and related modules

Page 18/19 April, 28 2024

such as FI, LE, SD) Concept and Configuration Guide. I wrote the e-book in a simple-tounderstand way, so you can learn it easily. After understanding the concept, the e-book will show the step-by-step configuration with the screen shots.